#### Минобрнауки России

# **ФЕДЕРАЛЬНОЕ ГОСУДАРСТВЕННОЕ БЮДЖЕТНОЕ ОБРАЗОВАТЕЛЬНОЕ УЧРЕЖДЕНИЕ ВЫСШЕГО ОБРАЗОВАНИЯ**

# **«ВОРОНЕЖСКИЙ ГОСУДАРСТВЕННЫЙ УНИВЕРСИТЕТ»**

**(ФГБОУ ВО «ВГУ»)**

### **УТВЕРЖДАЮ**

### Заведующий кафедрой

Матвеев Михаил Григорьевич

Кафедра информационных технологий управления

21.03.2024

#### **РАБОЧАЯ ПРОГРАММА УЧЕБНОЙ ДИСЦИПЛИНЫ**

Б1.О.09 Управление проектами

- **1. Код и наименование направления подготовки/специальности:**
- 14.03.02 Ядерные физика и технологии
- **2. Профиль подготовки/специализация:** Физика атомного ядра и частиц
- **3. Квалификация (степень) выпускника:**

Бакалавриат

**4. Форма обучения:**

Очная

#### **5. Кафедра, отвечающая за реализацию дисциплины:**

Кафедра информационных технологий управления

#### **6. Составители программы:**

Коротков Владислав Владимирович, старший преподаватель

#### **7. Рекомендована:**

протокол НМС №5 от 05.03.2024

**8. Учебный год:**

2027-2028 (7 семестр)

### **9**.**Цели и задачи учебной дисциплины:**

*Целями освоения учебной дисциплины являются:*

- получение знаний о функциях и методах управления проектами;
- обучение инструментам управления проектами;
- расширение знаний и компетенций студентов в сфере оценки и расчетов эффективности разногорода проектов.

#### *Задачи учебной дисциплины:*

- изучение основ водопадного и итеративного управления проектами;
- привитие навыков целеполагания, использования гибкого инструментария, оценкиэффективности проекта.
- усвоение обучающимися различных инструментов управления проектами: иерархическойструктуры работ, матриц ответственности, сметы и бюджета проекта, оценки эффективности проекта, инструментов и методов гибких методологий.

#### **10. Место учебной дисциплины в структуре ООП:**

Дисциплина относится к обязательной части блока Б1.

# Для успешного усвоения дисциплины требуются базовые знания основ менеджмента и проектирования информационных систем.

**11. Планируемые результаты обучения по дисциплине/модулю (знания, умения, навыки),соотнесенные с планируемыми результатами освоения образовательной программы (компетенциями выпускников) и индикаторами их достижения:**

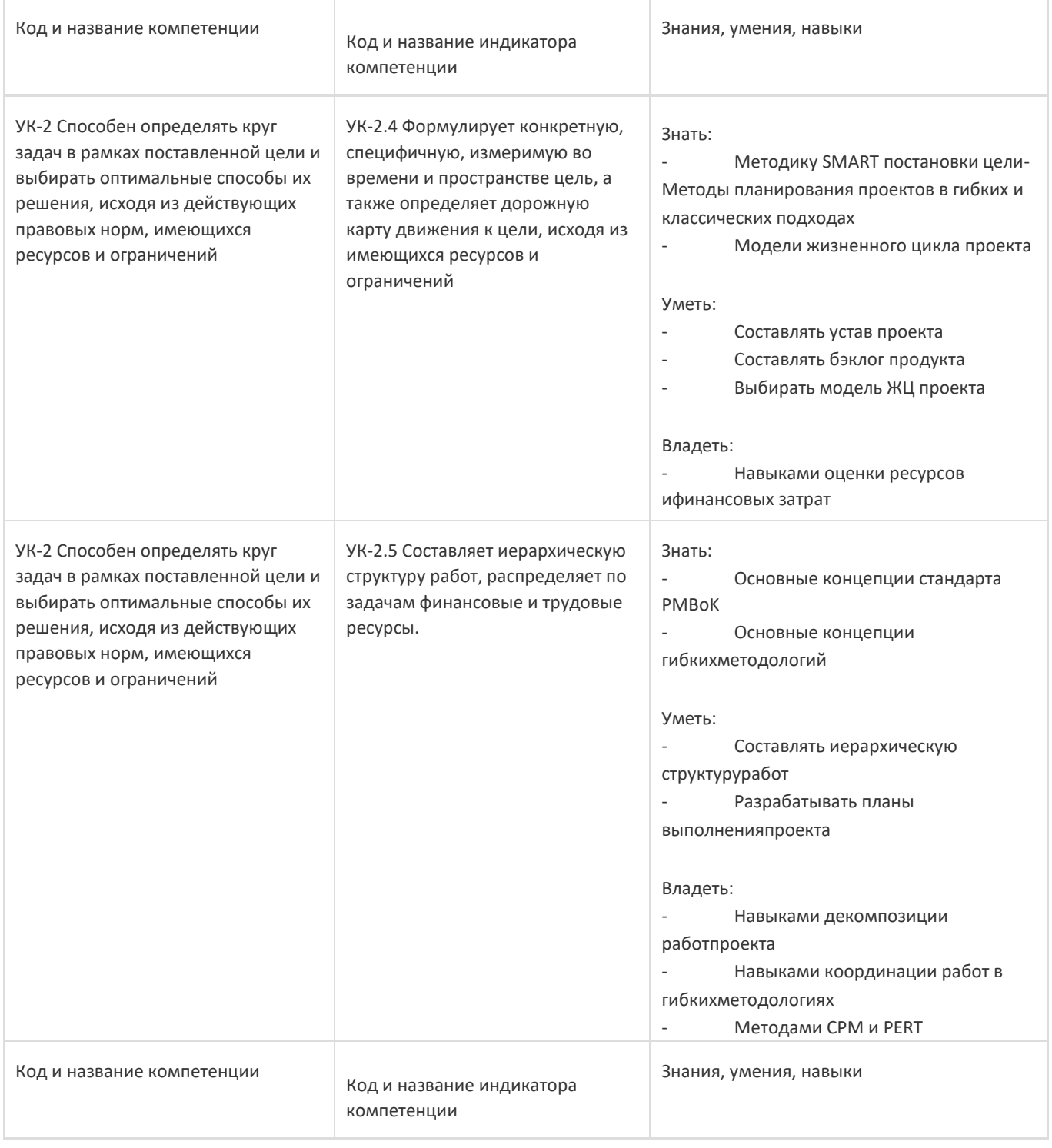

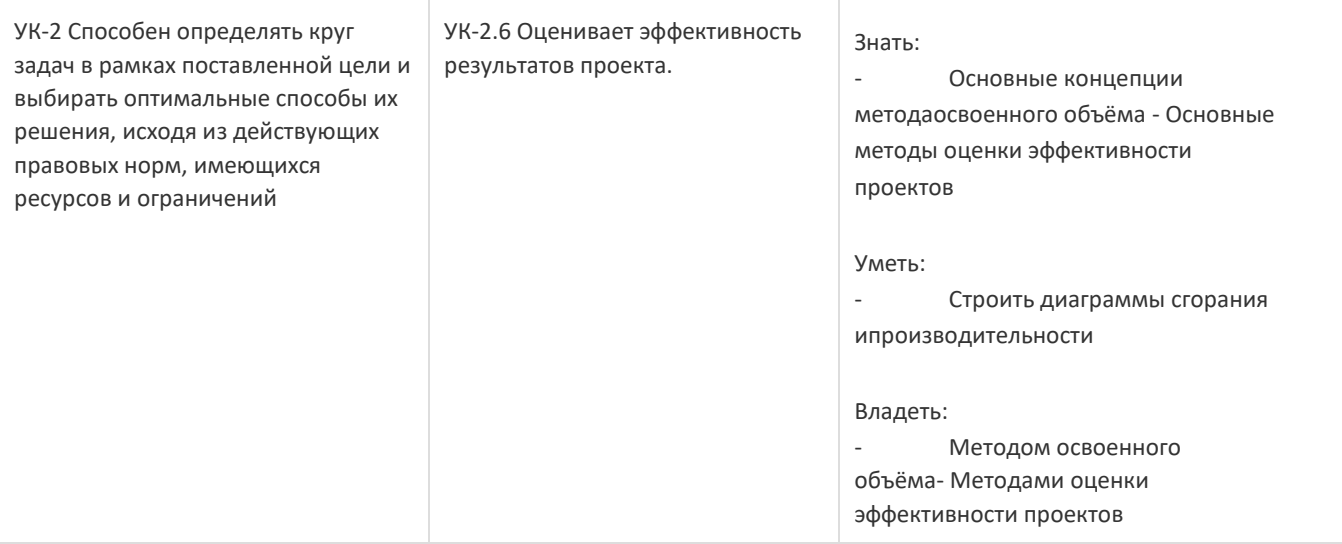

# **12. Объем дисциплины в зачетных единицах/час:**

### 3/108

# **Форма промежуточной аттестации:**

Зачет с оценкой

# **13. Трудоемкость по видам учебной работы**

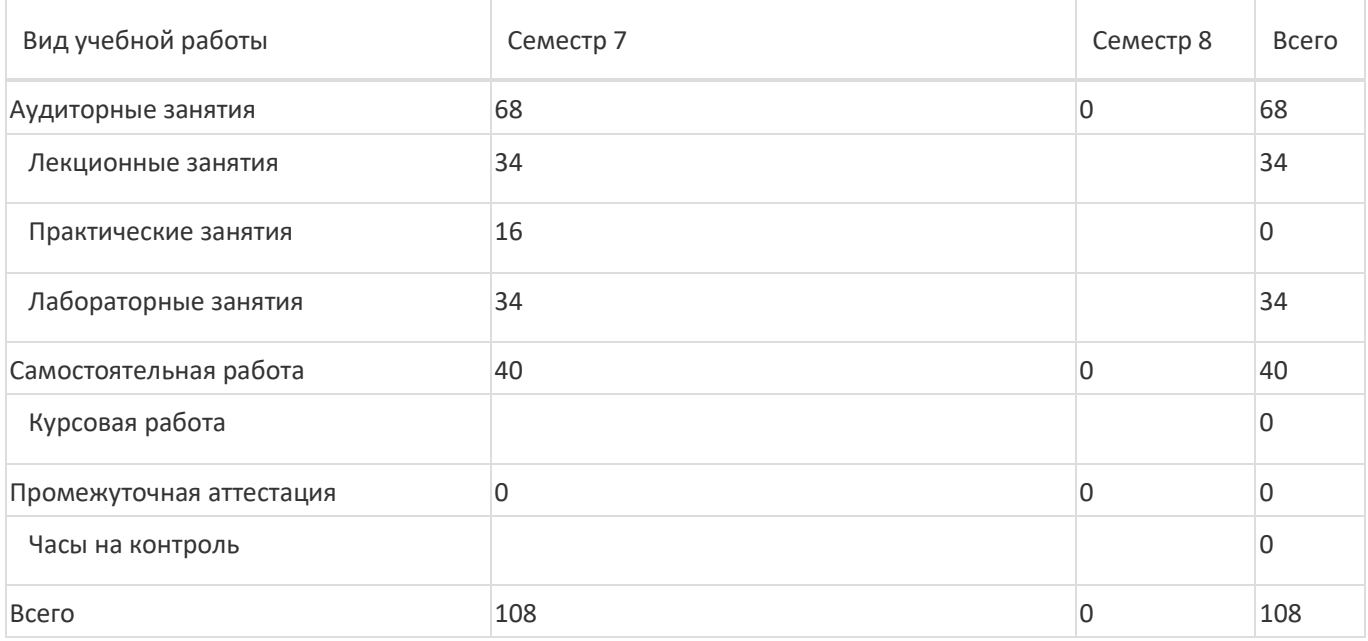

### **13.1. Содержание дисциплины**

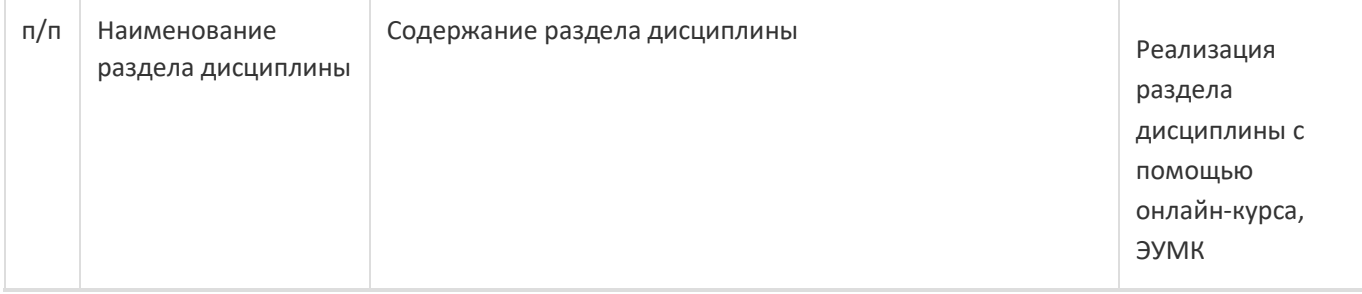

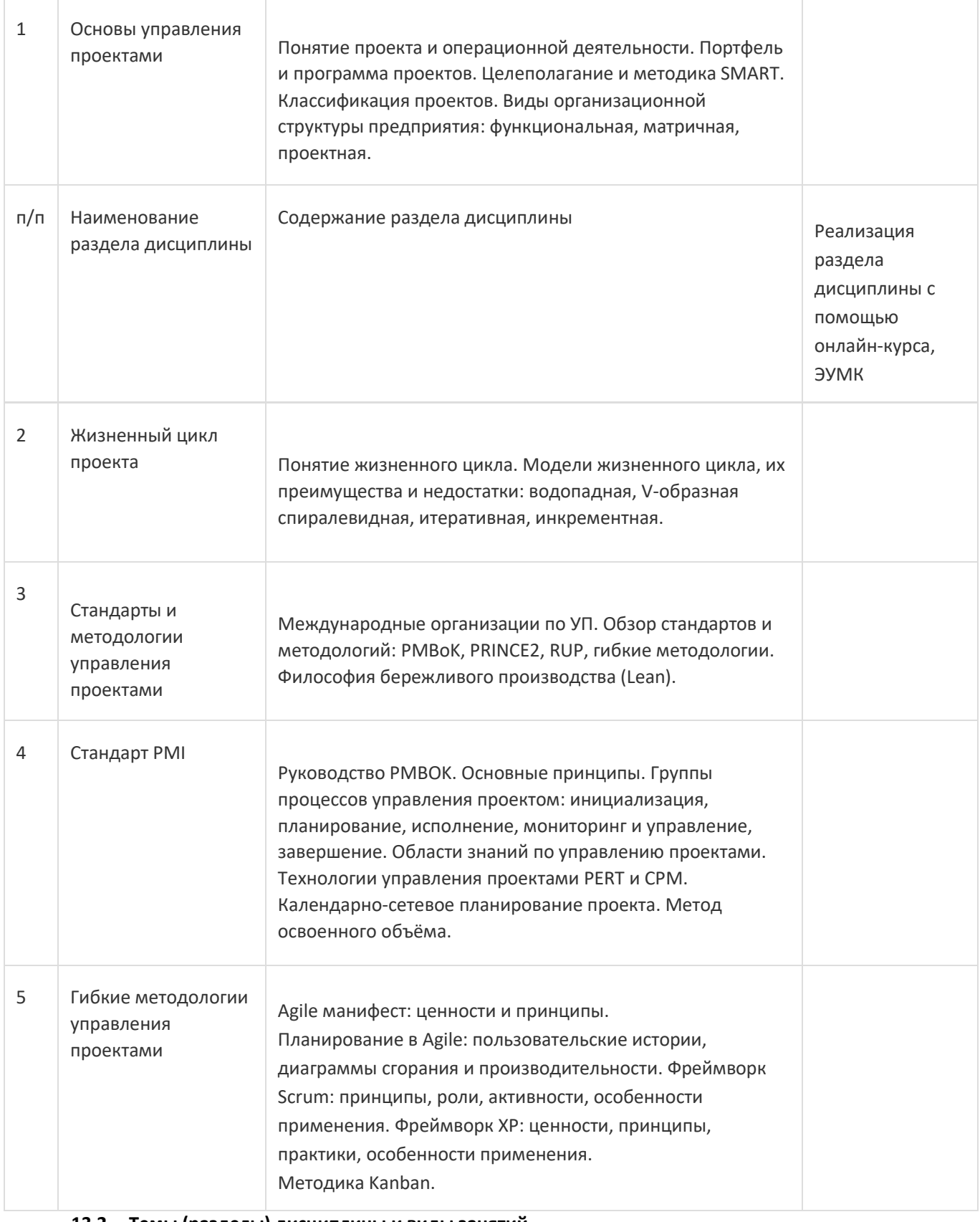

### **13.2. Темы (разделы) дисциплины и виды занятий**

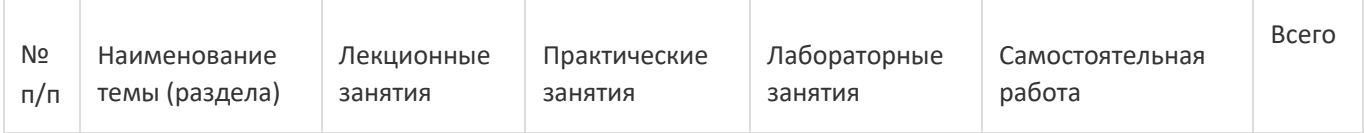

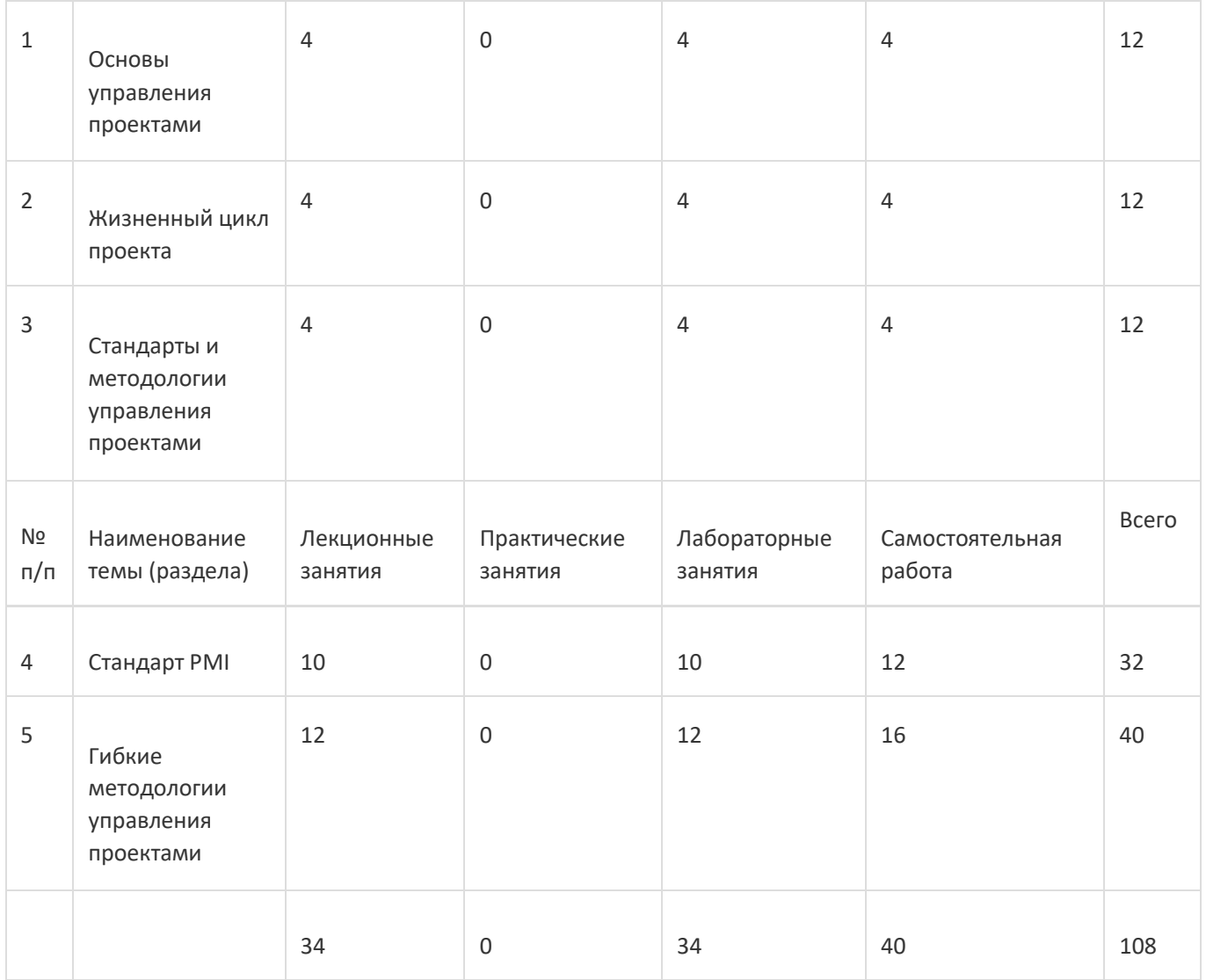

### **14. Методические указания для обучающихся по освоению дисциплины**

При использовании дистанционных образовательных технологий и электронного обучения выполнять все указания преподавателей, вовремя подключаться к online занятиям, ответственно подходить к заданиям для самостоятельной работы

# **15. Перечень основной и дополнительной литературы, ресурсов интернет, необходимыхдля освоения дисциплины**

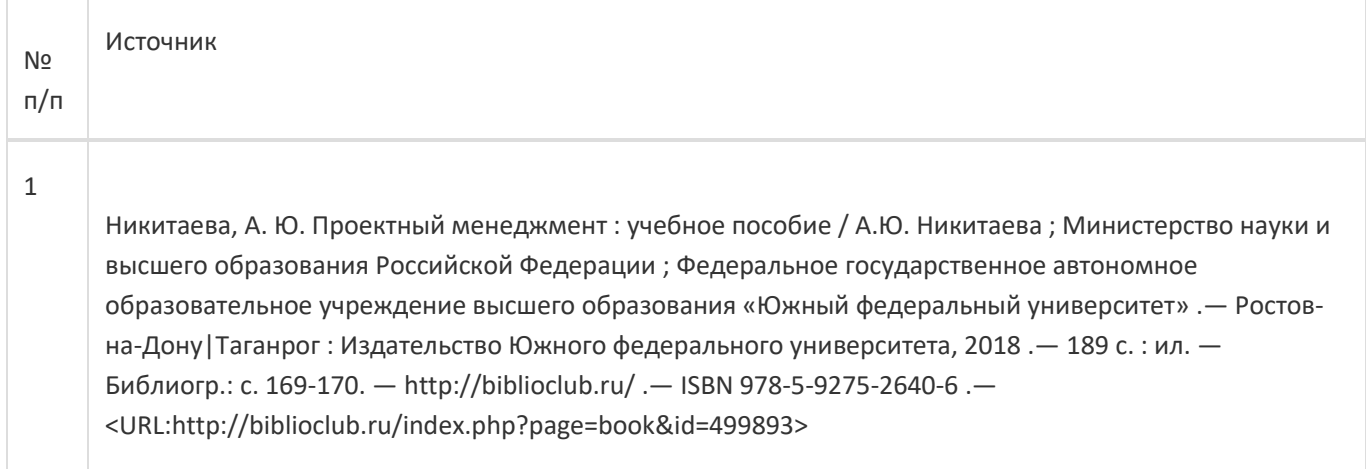

Основы проектной деятельности : учебное пособие : [16+] / Р. М. Богданова, В. Ю. Боев, М. Ю. Денисов [и др.] ; под ред. В. Ю. Боева ; Ростовский государственный экономический университет (РИНХ). – Ростов-на-Дону : Издательско-полиграфический комплекс РГЭУ (РИНХ), 2022. – 680 с. : ил. – Режим доступа: по подписке. – URL: https://biblioclub.ru/index.php?page=book&id=711217 (дата обращения: 18.06.2024). – Библиогр. в кн. – ISBN 978-5-7972-3068-7. – Текст : электронный.

#### б) дополнительная литература:

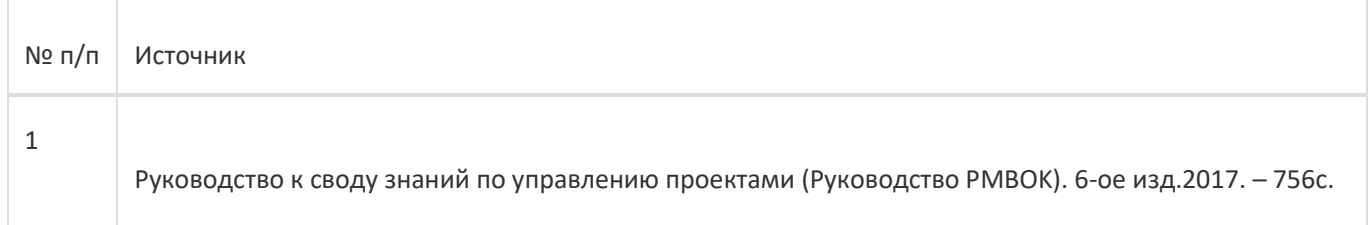

#### в) информационные электронно-образовательные ресурсы:

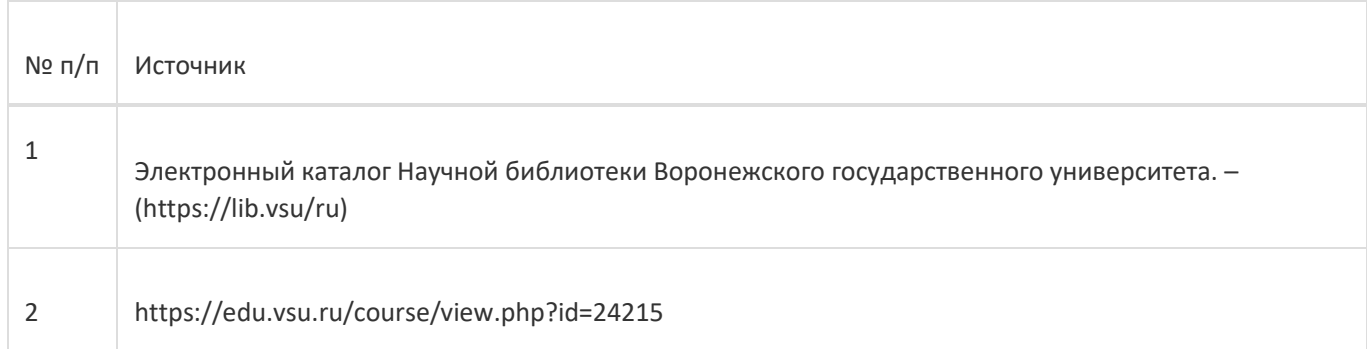

#### **16. Перечень учебно-методического обеспечения для самостоятельной работы**

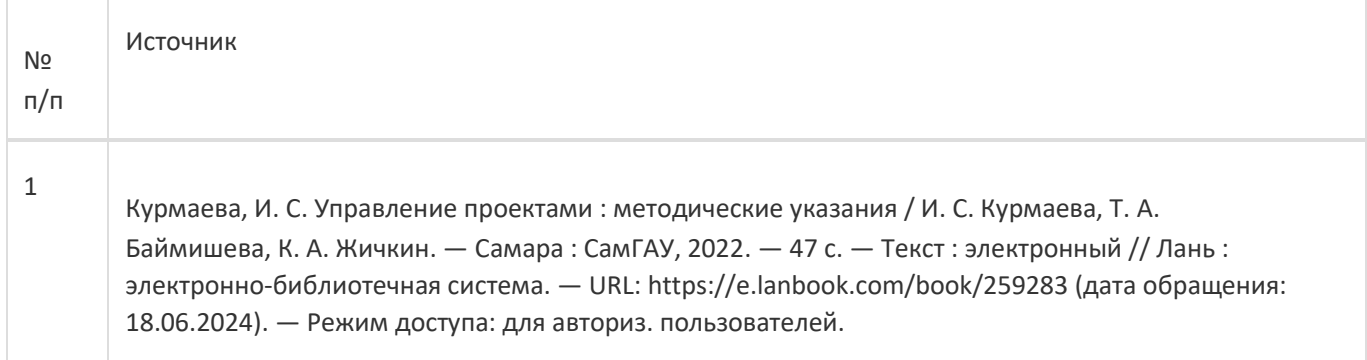

# **17. Образовательные технологии, используемые при реализации учебной дисциплины,включая дистанционные образовательные технологии (ДОТ), электронное обучение (ЭО), смешанное обучение):**

Обучение происходит с использованием электронного обучения и дистанционных образовательных технологий (ДОТ) на портале «Электронный университет ВГУ» (платформа Moodle: https://edu.vsu.ru/course/view.php?id=24215).

Учебные материалы размещаются в электронной информационно-образовательной среде вуза «Электронный университет ВГУ – Moodle» для обеспечения возможности дистанционного освоения учебного материала и самостоятельной работы слушателей.

#### **18. Материально-техническое обеспечение дисциплины:**

Курс реализуется на основе материально-технической базы факультета компьютерных наук Воронежского государственного университета.

Аудитории для проведения занятий: 477, 479, 380, 381, 382, 383, 384, 385, 387, 290, 291, 292, 293, 295, 297, 301п, 303п, 305п, 307п, 314п, 316п, 505п

2

# **Материально-техническое оснащений аудиторий:**

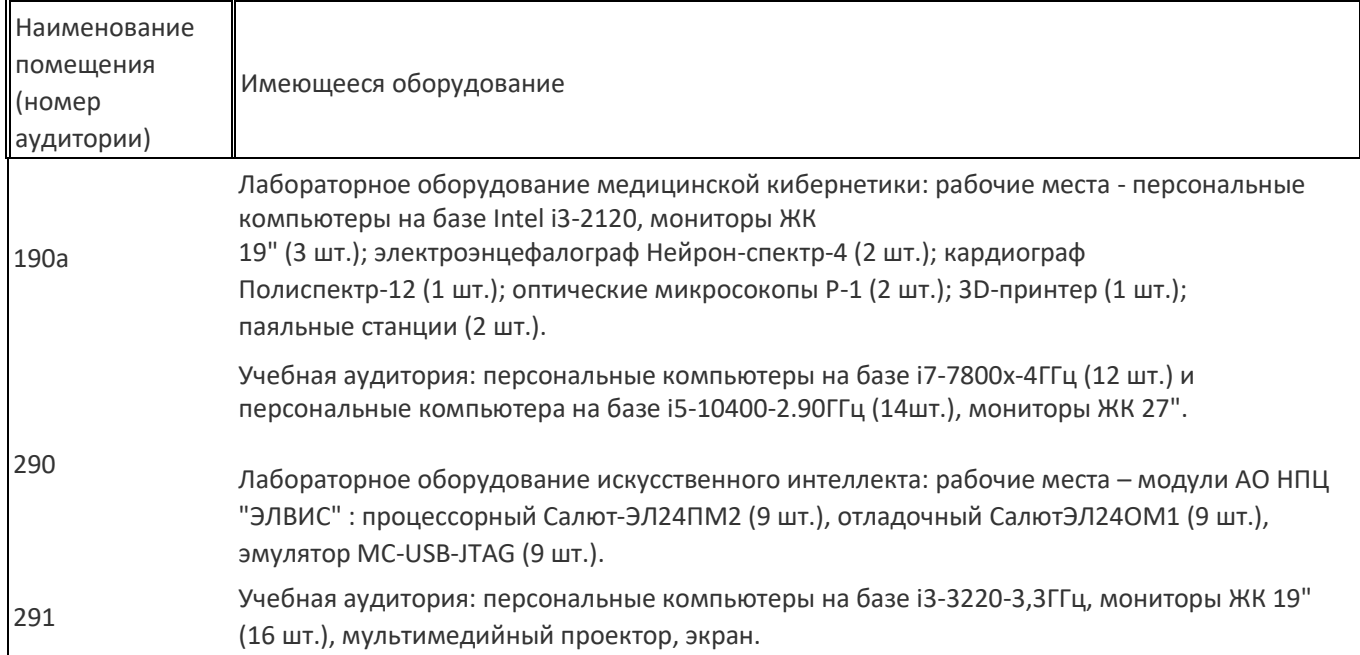

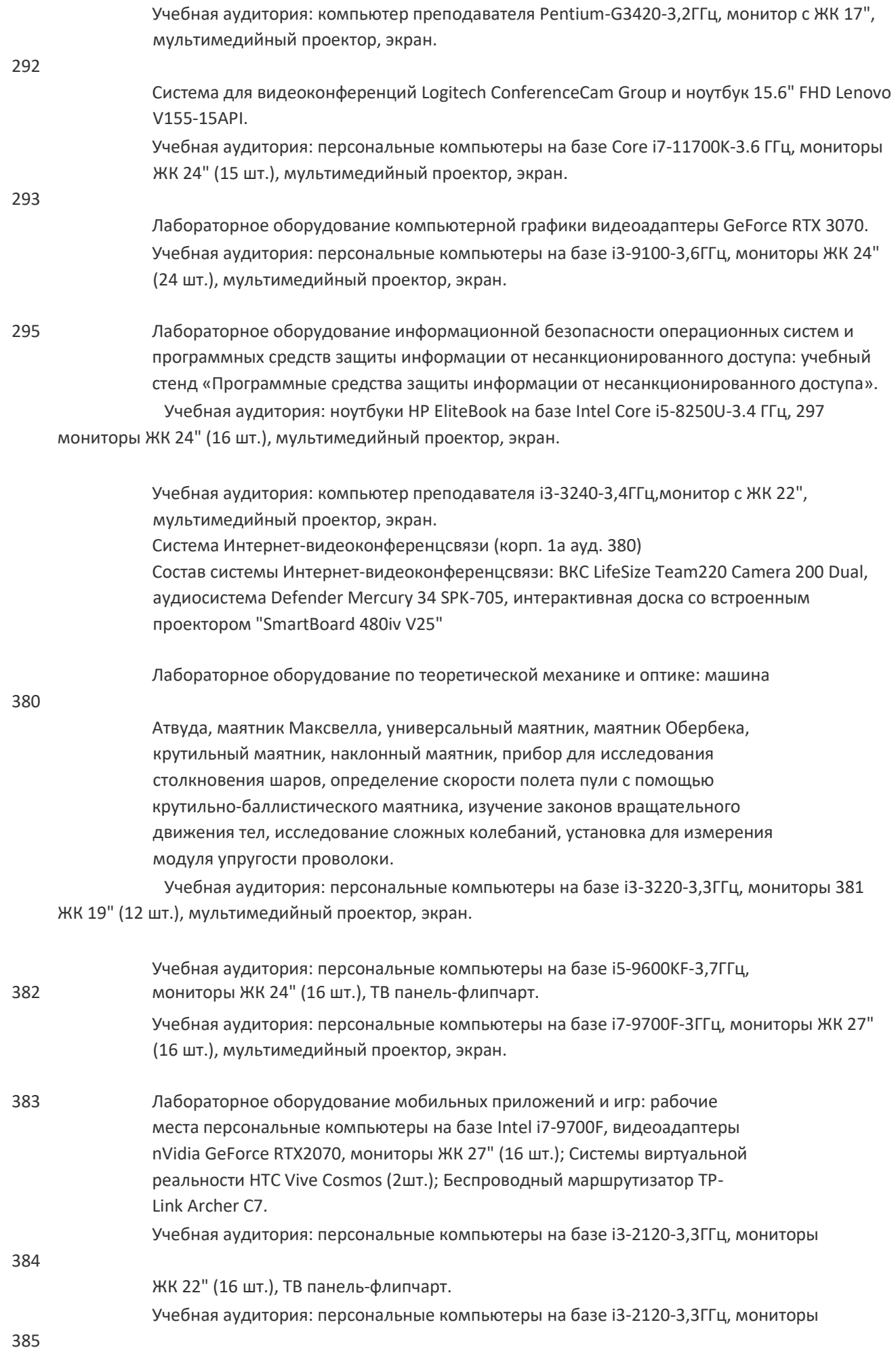

ЖК 27" (16 шт.), мультимедийный проектор, экран.

Учебная аудитория: мультимедийный проектор, экран. Персональные 387 компьютеры на базе i5-10400-2,9ГГц, мониторы ЖК 27" (12 шт.).

Учебная аудитория: ноутбук HP Pavilion Dv9000-er, мультимедийный проектор,

477 экран.

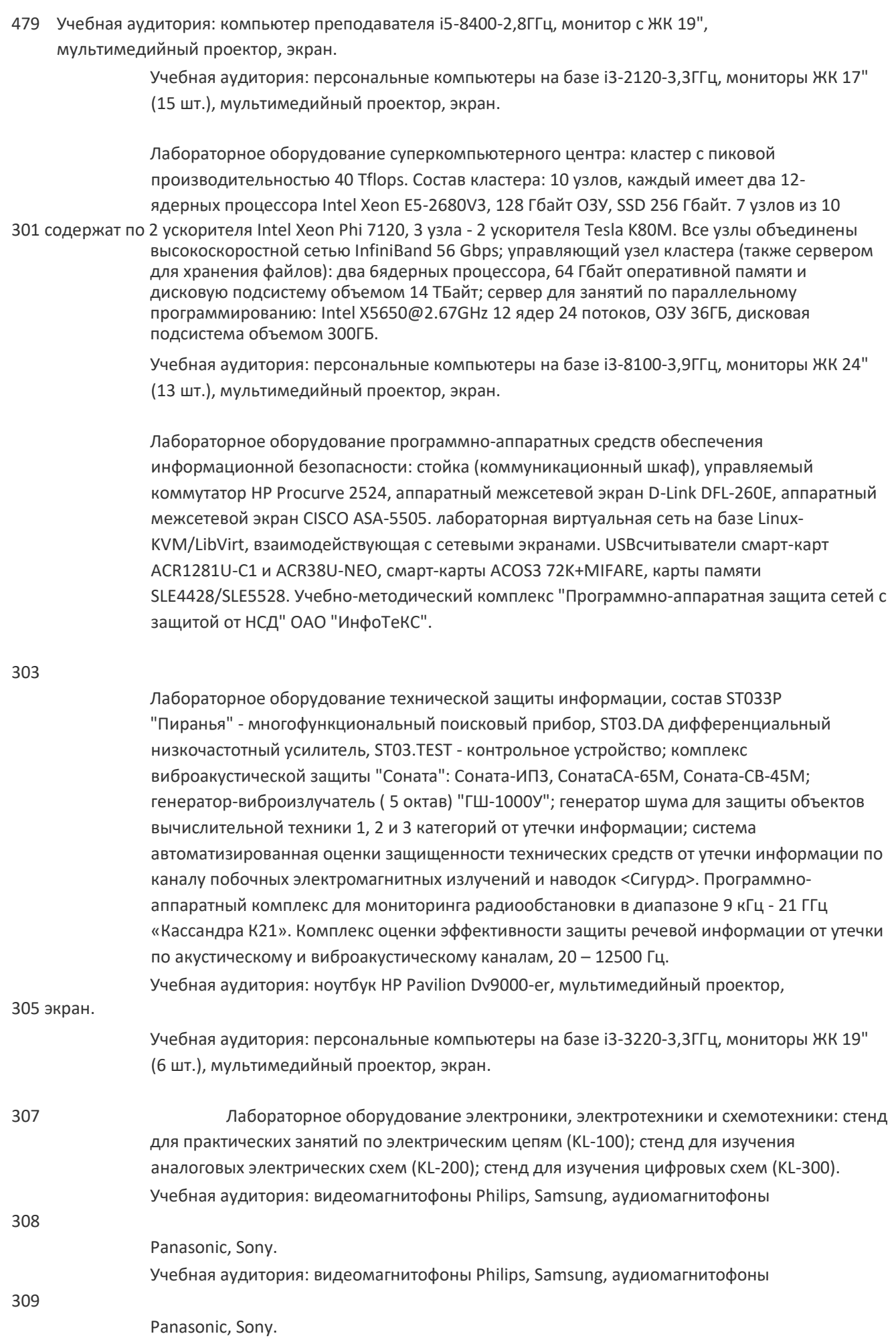

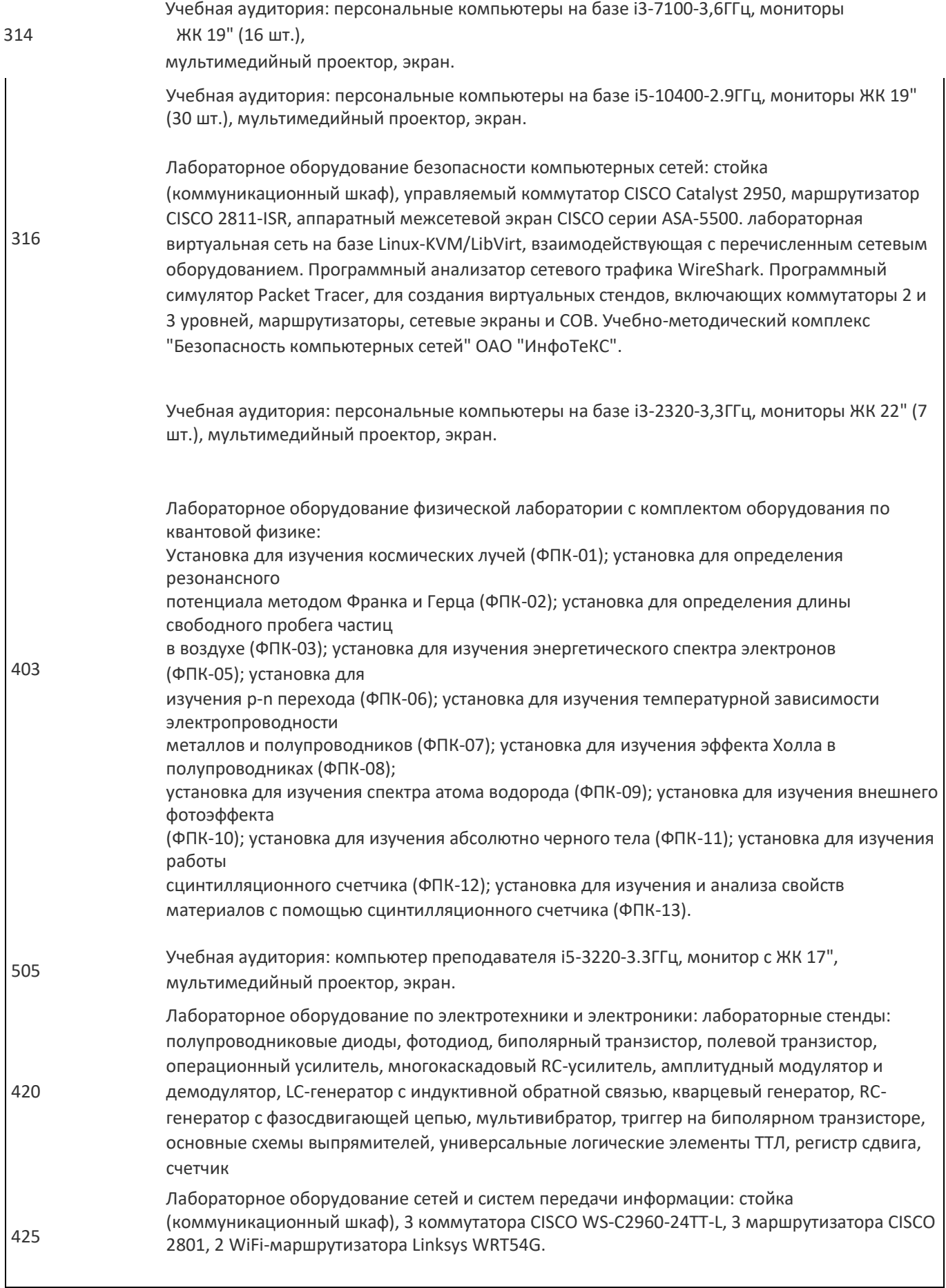

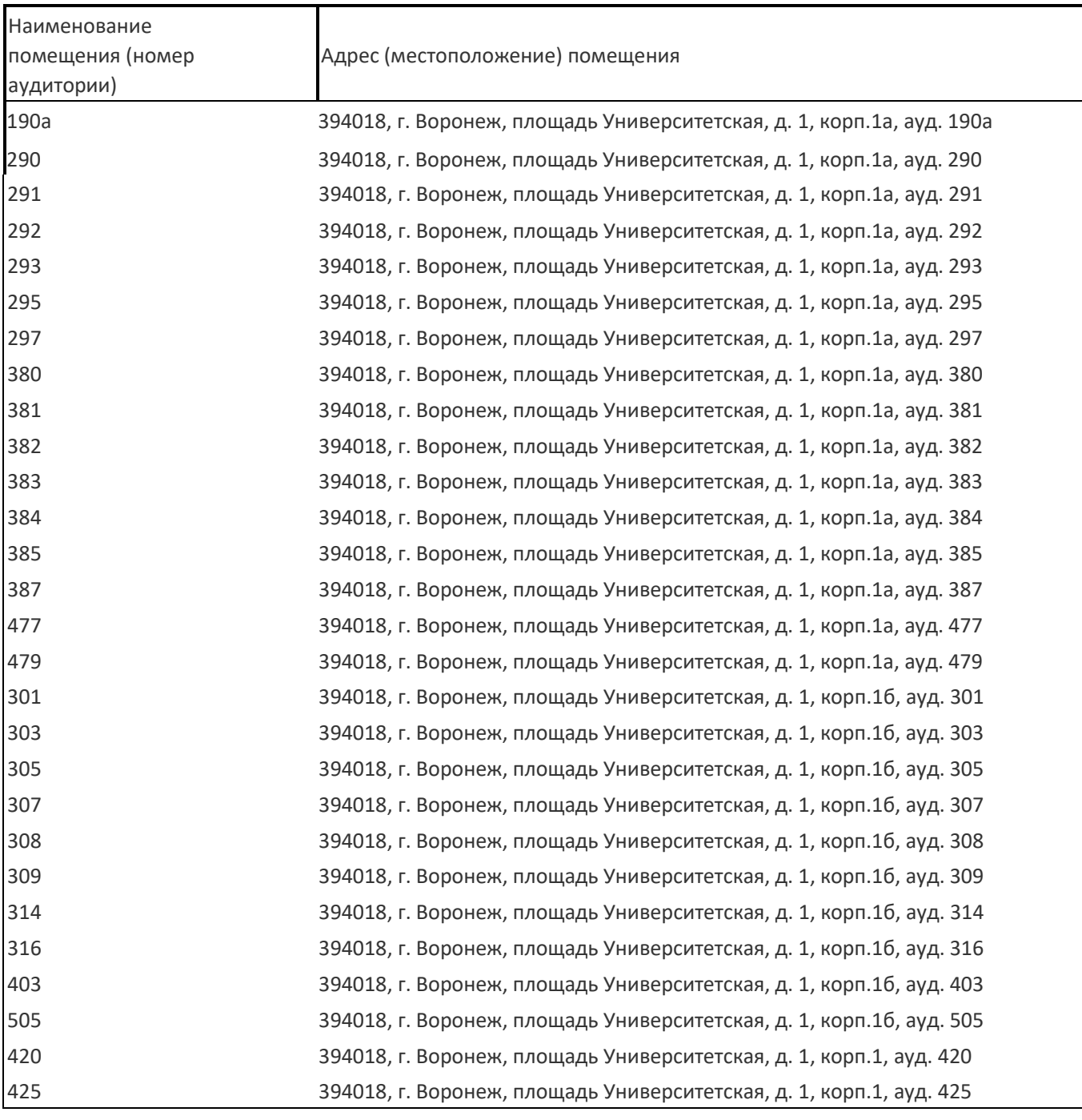

### **Перечень программного обеспечения, используемого в образовательном процессе:**

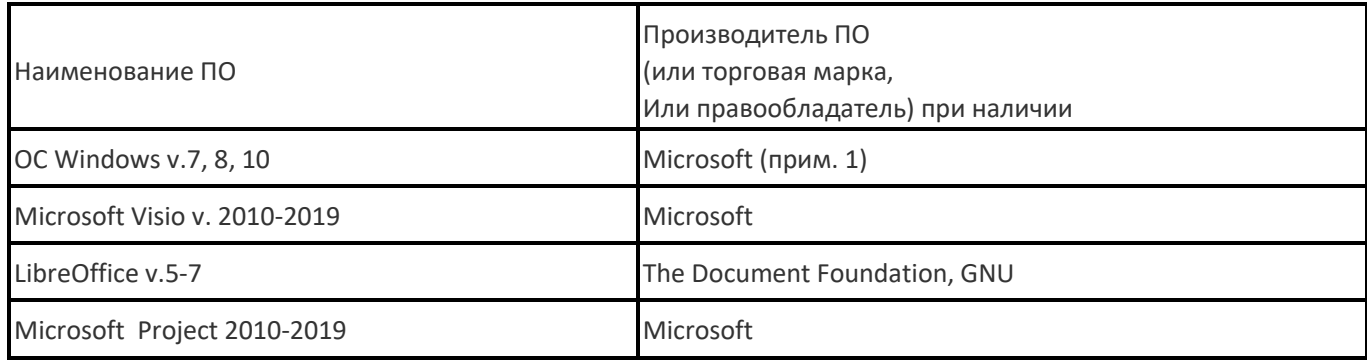

# **19. Оценочные средства для проведения текущей и промежуточной аттестаций**

Порядок оценки освоения обучающимися учебного материала определяется содержанием следующих разделов дисциплины:

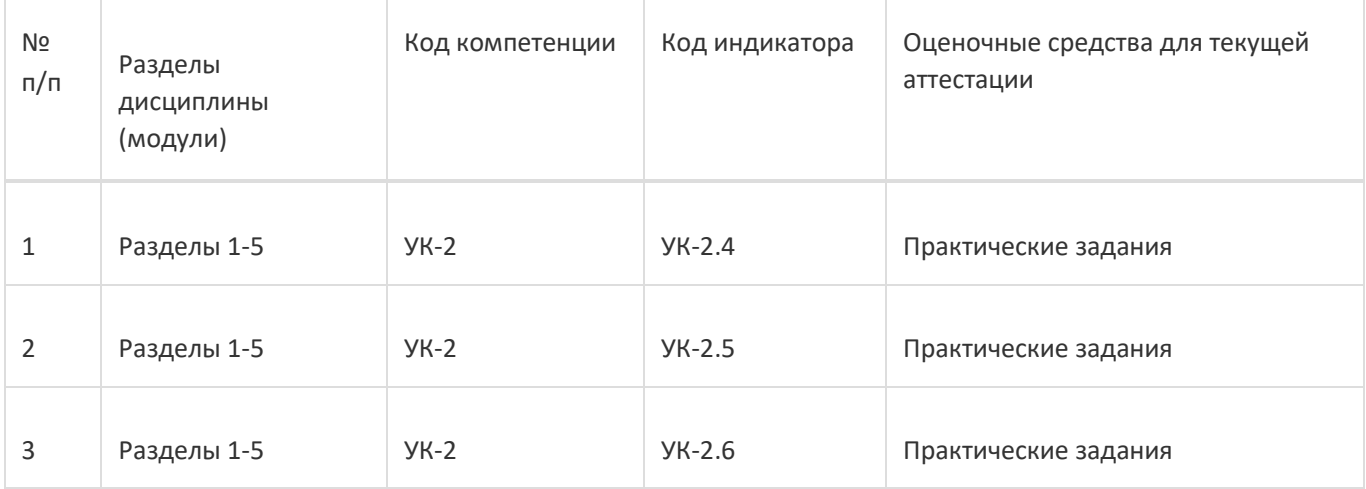

Промежуточная аттестация

Форма контроля - Зачет с оценкой

Оценочные средства для промежуточной аттестации

Перечень вопросов в форме экзаменационных билетов

### **20 Типовые оценочные средства и методические материалы, определяющие процедурыоценивания**

#### **20.1 Текущий контроль успеваемости**

Контроль успеваемости по дисциплине осуществляется с помощью следующих оценочных средств: практические задания

#### *Описание технологии проведения*

Практические задания выполняются индивидуально с применением подходящего ПО, если это требуется.

#### *Критерии оценивания*

Практическое задание оценивается по 50-балльной системе в соответствие с критериями:

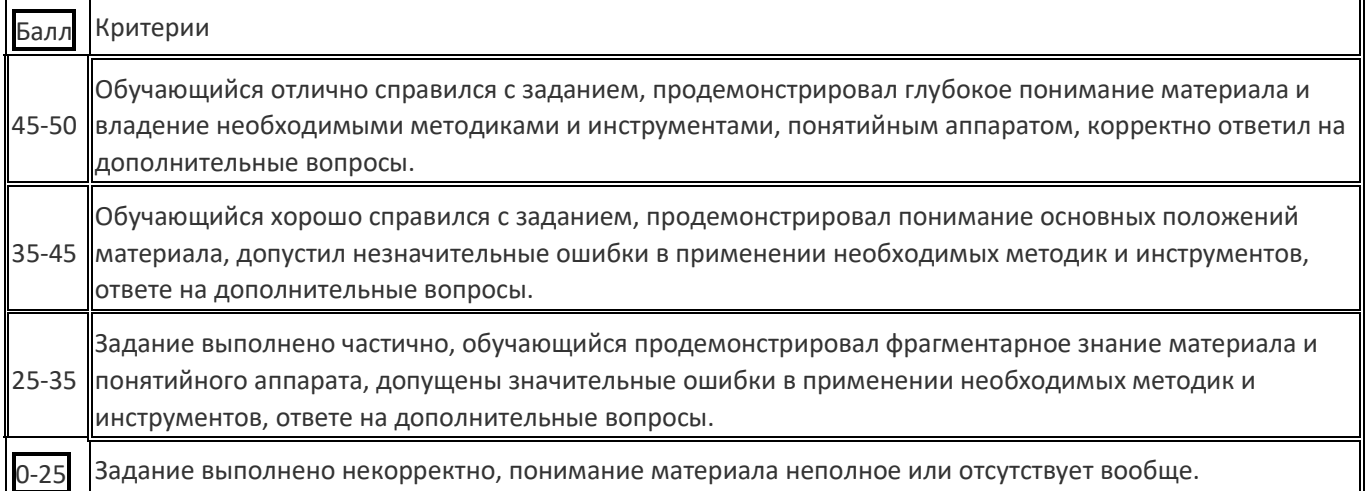

### *Пример практического задания*

Подготовьте в системе Trello Kanban доску для вашего проекта:

- Определите классы сервисов по задачам, реализуемым в рамках вашего проекта;
- Определите, какие колонки в ней будут, и аргументируйте почему;
- Определите лимиты для каждой колонки и аргументируйте;
- Насколько актуален Kanban для вашего проекта, аргументируйте.

#### **20.2 Промежуточная аттестация**

Промежуточная аттестация по дисциплине осуществляется с помощью следующих оценочных средств: собеседование по экзаменационным билетам.

#### *Примерный перечень вопросов к экзамену*

- 1. Понятие проекта и операционной деятельности. Их различия.
- 2. Принципы SMART для постановки цели.
- 3. Виды организационных структур предприятия, их особенности.
- 4. Предиктивные модели жизненного цикла: водопадная, V-образная. Их особенности, сферы применения.
- 5. Адаптивные модели жизненного цикла: инкрементная, итеративная. Их особенности, сферы применения.
- 6. Основные источники потерь по Lean (философии бережливого производства).
- 7. Основные инструменты бережливого производства (кайдзен, канбан, 5S, анден и т.д.).
- 8. Устав проекта, его назначение и содержание.
- 9. Иерархическая структура работ (ИСР), её назначение и возможные подходы к построению.
- 10. Метод критического пути, основные принципы.
- 11. Управление рисками и стратегии реагирования.
- 12. Основные подходы к оценке эффективности проектов.
- 13. Agile манифест, основные принципы гибких методологий.
- 14. Основные роли в SCRUM и их сферы ответственности.
- 15. Основные активности в SCRUM, их назначение, принципы проведения, участники.
- 16. Особенности применения Kanban в IT-проектах.
- 17. Управленческие практики экстремального программирования.
- 18. Инженерные практики экстремального программирования.

#### *Пример контрольно-измерительного материала*

#### УТВЕРЖДАЮ

Заведующий кафедрой информационных технологий управления \_\_\_\_\_\_\_\_\_\_ М.Г. Матвеев

\_\_.\_\_.\_\_

Направление подготовки / специальность 09.03.04 Программная инженерия Дисциплина Б1.О.09 Управление проектами Форма обучения Очное Вид контроля Зачёт с оценкой Вид аттестации Промежуточная

#### **Контрольно-измерительный материал № 1**

- 1. Понятие проекта и операционной деятельности. Их различия.
- 2. Agile манифест, основные принципы гибких методологий.

Преподаватель \_\_\_\_\_\_\_\_\_\_ В.В. Коротков

#### *Критерии оценивания*

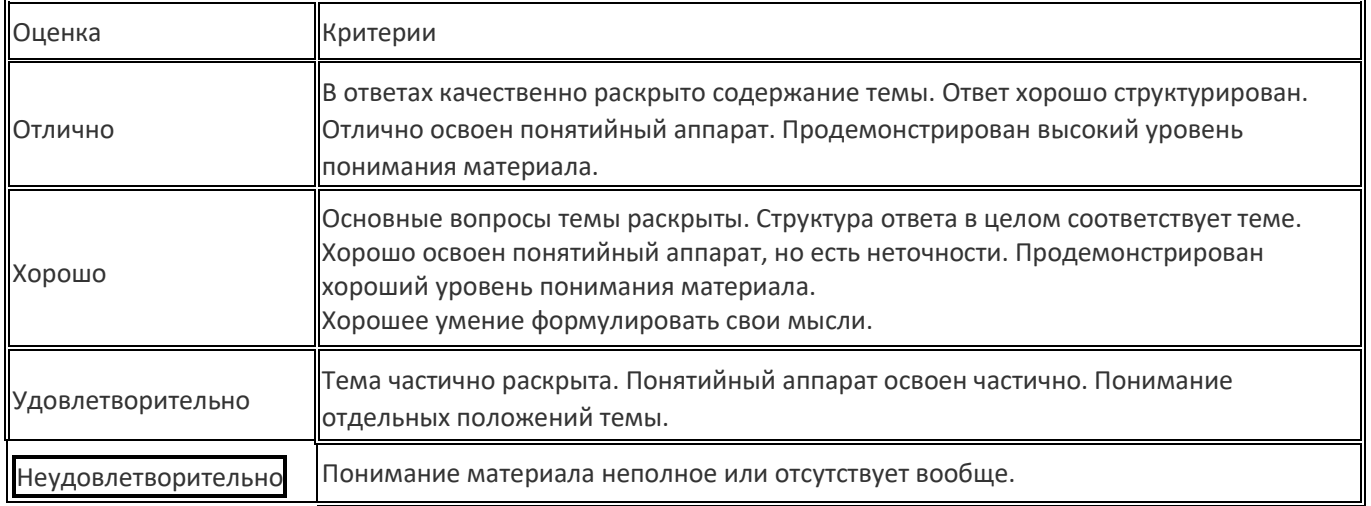

### *Оценка остаточных знаний*

1) закрытые задания (тестовые, средний уровень сложности):

- 1. В Scrum-команде выделяют следующие роли:
	- a. Product Owner (владелец продукта)
	- b. Product Manager (менеджер продукта)
	- c. Developers (разработчики)
	- d. Scrum Master (scrum-мастер)
	- e. Team Lead (лидер команды)
- 2. Отметьте корректный перечень групп процессов управления проектом, выделяемых в стандартеPMBoK.
	- a. Планирование, Выполнение, Проверка, Воздействие
	- b. Инициация, Планирование, Исполнение, Мониторинг и контроль, Закрытие
	- c. Анализ, Проектирование, Кодирование, Тестирование, Эксплуатация и сопровождение
	- d. Начало проекта, Инициация проекта, Руководство проектом, Управление границей стадии, Контроль стадии, Управление поставкой продуктов, Закрытие проекта
- 3. Что из данного является типовыми инструментами в гибких методологиях?
	- a. Диаграмма Ганта (Gantt Chart)
	- b. Диаграмма сгорания (Burndown Chart)
	- c. Сетевой график проекта
	- d. Иерархическая структура работ (Work Breakdown Structure)
	- e. Диаграмма производительности (Velocity Chart)
- 4. Какие из представленных методов и инструментов используются при внедрении и поддержаниибережливого производства?
	- a. 5S
	- b. Канбан
	- c. Кайдзен
	- d. Скрам
	- e. Ретроспективы
- 5. Что из перечисленного характеризует итеративный ЖЦ проекта?
	- a. Разработка ведётся этапами-итерациями на основе получения регулярной обратной связи от заказчика, поставка готовых к использованию результатов осуществляется по итогам проведения всех итераций.
	- b. Разработка ведётся этапами-итерациями на основе получения регулярной обратной связи от заказчика, поставка готовых к использованию результатов осуществляется каждую итерацию.
	- c. Разработка ведётся поэтапно на основе продуманного на начальном этапе плана, поставка готовых к использованию результатов осуществляется на заключительном этапе.
- 6. Как называется организационная структура предприятия, основанная на принципе двойногоподчинения исполнителей, когда сотрудник подчиняется руководителю своего отдела и руководителю проекта?
	- a. Матричная
	- b. Функциональная
	- c. Проектная
	- d. Горизонтальная
- 7. Что из перечисленного справедливо для проектного менеджера?
	- a. Может не быть специалистом в предметной области
	- b. Имеет в подчинении команду разнопрофильных специалистов
	- c. Стабильно занимает свою должность
	- d. Руководит постоянно действующим подразделением
- 8. Отметьте характеристики, присущие операционной деятельности.
	- a. Высокие требования к планированию
	- b. Повторяющийся процесс
	- c. Рутинные работы
	- d. Временный характер
	- e. Чёткие процессы исполнения
	- f. Уникальный результат
	- g. Неуникальный результат
- 9. Что из перечисленного (согласно философии бережливого производства) не относится кизлишним затратам (муда)?
	- a. Потери из-за транспортировки
	- b. Потери из-за перепроизводства
	- c. Потери из-за анализа потребительских запросов
	- d. Потери из-за излишних этапов производства
	- e. Потери из-за коммуникаций
- 10. Два и больше взаимосвязанных проекта, нацеленных на достижение результата(-ов), которыеневозможно достичь, организовав управление каждым проектом отдельно - это...
	- a. Портфель проектов
	- b. Область знания
- c. Программа проектов
- d. Группа процессов
- 11. Какие из данных событий предусмотрены методологией Scrum?
	- a. Планирование спринта (Sprint Planning)
	- b. Ретроспектива (Sprint Retrospective)
	- c. Ежедневный скрам (Daily Scrum)
	- d. Ревью спринта (Sprint Review)
- 12. Что из перечисленного НЕ может быть в уставе проекта.
	- a. Сфера ответственности и уровень полномочий
	- b. Укрупнённый бюджет
	- c. Стратегии реагирования на риски
	- d. Детализированный бюджет
	- e. Расписание проекта

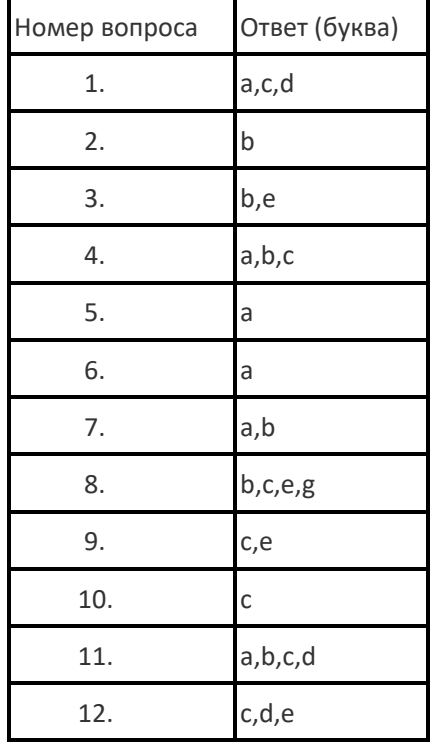

Ответы на вопросы

2) открытые задания (тестовые, повышенный уровень сложности):

1. Работа A лежит на критическом пути сетевого графика проекта. Известно, чтопродолжительность работы - 5, а позднее время начала последующего события - 12. Каков полный резерв времени для данной работы?

2. Карта потока создания ценности для некоторого продукта содержит 3 этапа. Временавыполнения этапов (в часах) и задержки между этапами равны: 0,5ч – 2ч (1 этап) – 0,5ч – 1ч (2 этап) – 2ч – 2ч (3 этап). Вычислите эффективность (в процентах) производственного процесса.

3. Как в рамках методологии Scrum называется отдельная итерация разработки, длящаяся 2-4 недели?

Ответы на вопросы

| Номер вопроса | Ответ  |
|---------------|--------|
|               |        |
| $\mathcal{L}$ | 62,5%  |
|               | Спринт |

# 3) открытые задания (мини-кейсы, средний уровень сложности):

- 1. Перечислите и расшифруйте принципы формулирования цели по методике SMART.
- 2. Перечислите основные ценности гибких методологий управления проектами, которые указаны вAgileманифесте.
- 3. Перечислите источники потерь, сформулированные в рамках философии бережливогопроизводства (Lean).

#### Ответы на вопросы

T

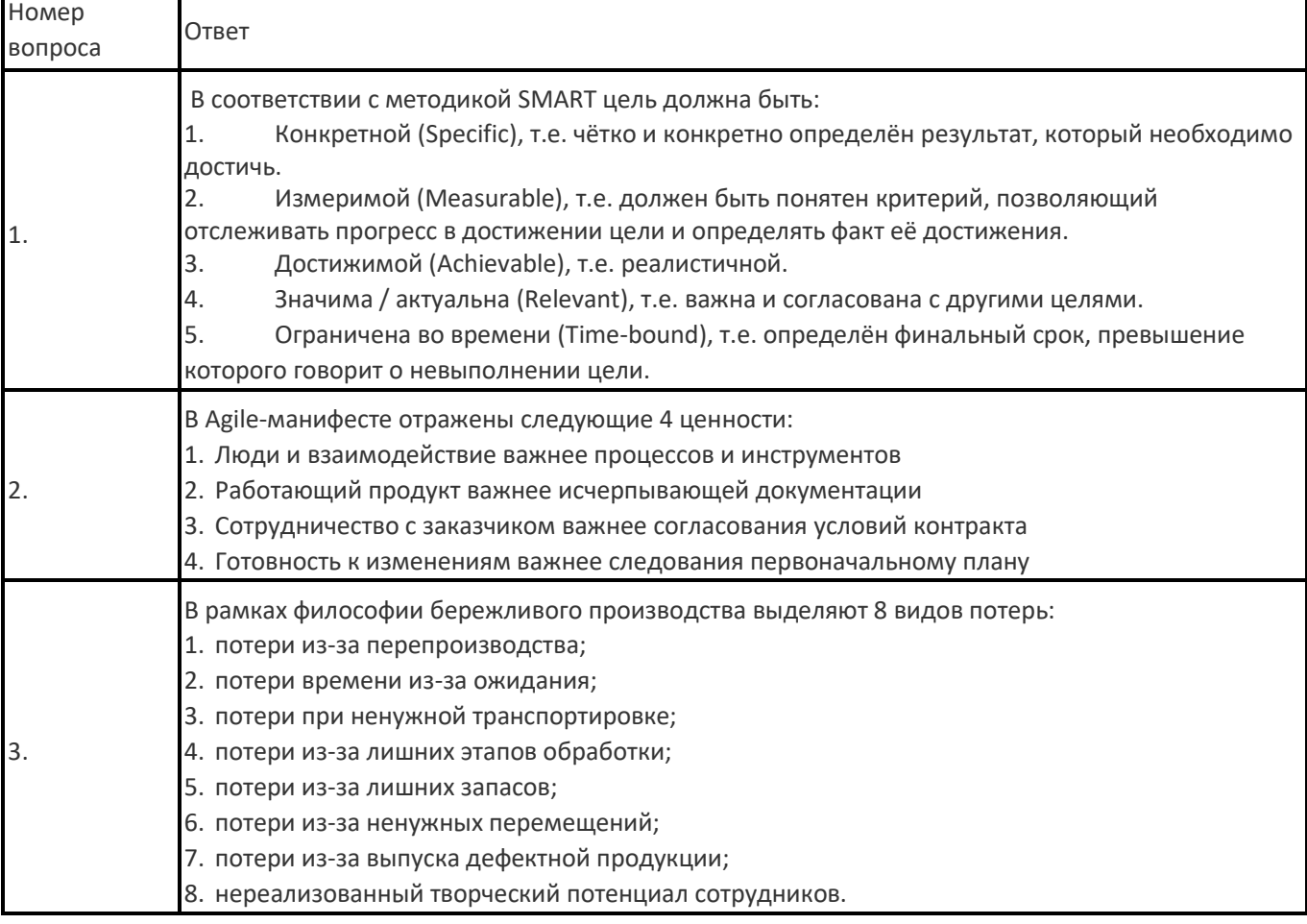

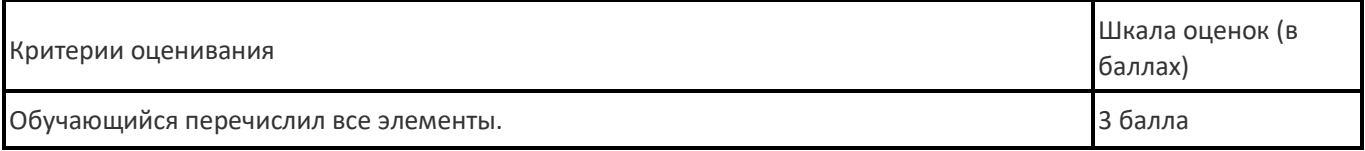

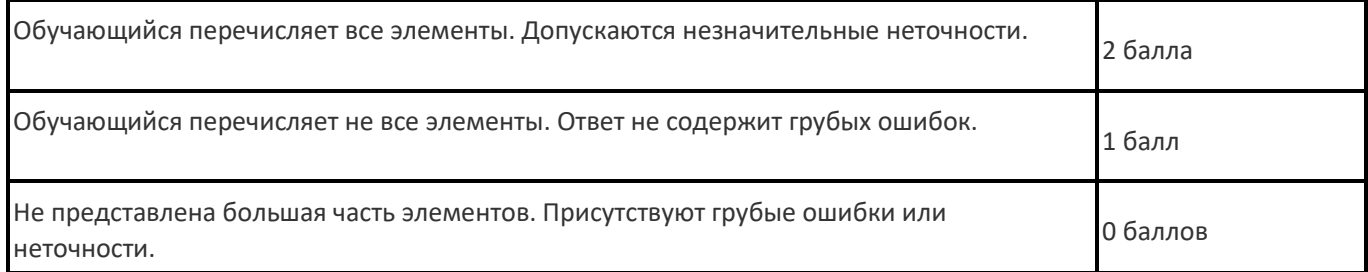